# EDGE **EXFOUNDRY**

## DevOps Working Group

Thursday May 26, 2022

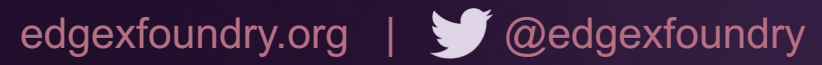

### EDGE **ET FOUNDRY**

# Agenda

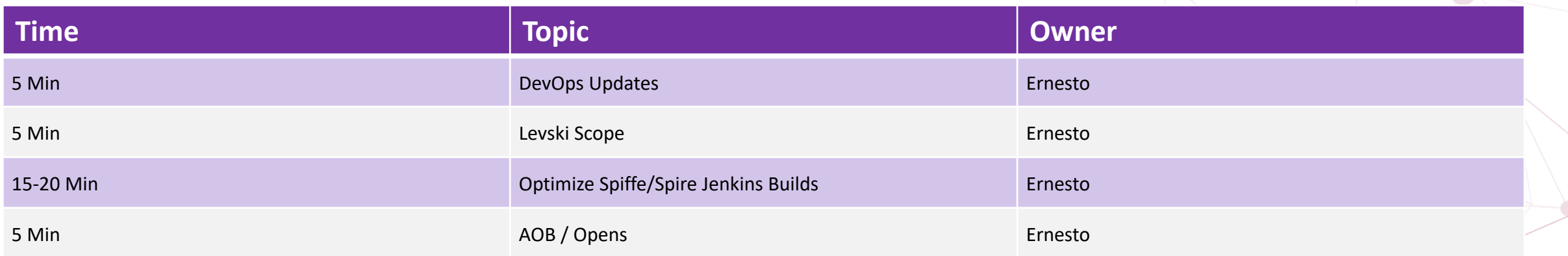

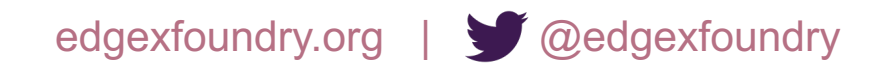

#### EDGE *MFOUNDRY*

### **Attendees**

X

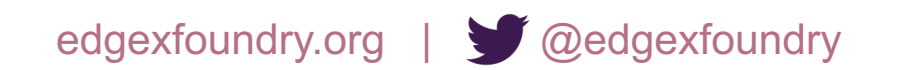

### DevOps Levski Scope

- htmlprooferchecks on each edgex-docs PR (<sup>1</sup> Small)
	- Plugin in for yaml disabled -task to enable it in the pipeline always
- Makedoc–support for variables (<sup>1</sup> Small)
	- Research first
	- Understand impacts on Htmlproofer
	- This would help with docs as well as API docs
- Automate version bump in swagger api files on release ( $\triangle$  Small)
	- i.e. https://github.com/edgexfoundry/edgex-go/blob/main/openapi/v2/\*.yaml
	- Modification to global libraries; adding a new step in the release process
	- Done manually today
- Assist GUI team to automate testing -Jim to coordinate with GUI
	- Size TBD
- Create a consistent make version target in the Makefile  $($ 
	- snaps and CI/CD share the same version
	- Requires touching most repositories
- Having our own SPIFFE/SPIRE Nexus image for use in builds (<sup>1</sup> Medium)
	- Temporary solution until the Spire team has their own multi-arch images
- Optimize local edgex-go builds using a local image as a caching layer

edgexfoundry.org | @ @edgexfoundry

# D[evOp](https://github.com/edgexfoundry/edgex-global-pipelines/issues/389)s WG Update

### **Pi[peline](https://github.com/edgexfoundry/edgex-global-pipelines/issues/395) Related**

- #390 [In Progress] Fix version mismatch issues
- #388 [In Progress] Optimize edgex-go SPIFFE/S

### **Other**

- #389 [Backlog] Help optimize local developer ma
- #391 [In Progress] Add repo badges to READMI
- #392 [In Progress] Add repo badges to READMI
- #395 [Backlog] Investigate Snyk go.mod scans f

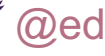

### EDGE *MEDUNDRY*

### Optimize Spiffe/Spire Jenkins Builds

- Options:
	- Create a dedicated Spire image and host the image in nexus. This can be easily done via the ci-build-images repository
		- Could be used in COPY --from=nexus…
		- Issues: There is no native multi-arch support, so x86 and arm images are created with different names. spire-image & spire-image-<br>arm64. These images would be difficult to use because we don't have separate Dockerfiles for
	- Build the above image, but inject the binaries at runtime into the base Golang image during the Jenkins pipeline.
		- Possible, but requires extra changes to Jenkins global libraries
		- The spire Dockerfile's would be changed to check for existing spire binaries, if not found, it would compile from scratch (for local development)
		- Traceability can be tricky
	- (Preferred) Compile binaries directly in base Golang image already being used
		- Requires no changes to Jenkins global libraries
		- The spire Dockerfile's would be changed to check for existing spire binaries, if not found, it would compile from scratch (for local development)

## **Opens**

- Lenny: Disable setting "Require branches to be up-to-date before merging
- Bill: semver branch getting out of sync on a "rerelease" to the agenda

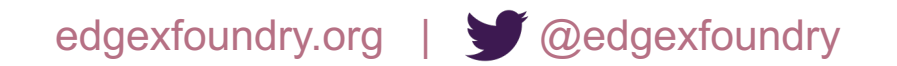